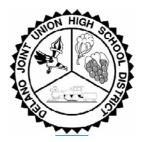

## Delano Joint Union High School District Information Technology Department

## INTERNET

## **Unblocking Websites**

To add URL's (websites) to our District trusted domains please follow the steps below

- 1. Use your teacher work station to review the website and ensure it is an acceptable site for your curriculum.
- 2. Fill out the attached "Unblocking Website" form and return the completed request to Information Technology Department. The form needs to be received by the Information Technology Department a **minimum of one week** before the website can be unblocked.

| Core Curriculum:                                        | Date:                                   |
|---------------------------------------------------------|-----------------------------------------|
| • Websit                                                | e Address                               |
| •                                                       |                                         |
| •                                                       |                                         |
|                                                         |                                         |
|                                                         |                                         |
| (PLEASE PRINT) Teacher's Name                           | School Site Phone                       |
|                                                         |                                         |
| PLEASE PRINT) Teacher's Name<br>Teacher Signature/ Date | School Site Phone Department Chair/Date |

Phone and/or Email Request will not be honored. Please plan ahead.